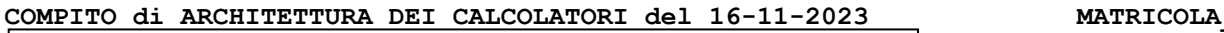

# **DA RESTITUIRE INSIEME AGLI ELABORATI e A TUTTI I FOGLI**

→ **NON USARE FOGLI NON TIMBRATI**

→ **ANDARE IN BAGNO PRIMA DELL'INIZIO DELLA PROVA** → **NO FOGLI PERSONALI, NO TELEFONI, SMARTPHONE/WATCH, ETC**

 **COGNOME\_\_\_\_\_\_\_\_\_\_\_\_\_\_\_\_\_\_**

**NOME\_\_\_\_\_\_\_\_\_\_\_\_\_\_\_\_\_\_\_\_**

NOTA: dovrà essere consegnato l'elaborato dell'es.1 come file **<COGNOME>.s** e quelli dell'es. 4 come files **<COGNOME>.v** e **<COGNOME>.png**

1) [10/30] Trovare il codice assembly RISC-V corrispondente al seguente micro-benchmark (**utilizzando solo e unicamente istruzioni dalla tabella sottostante**), rispettando le convenzioni di uso dei registri dell'assembly (riportate qua sotto, per riferimento).

**}**

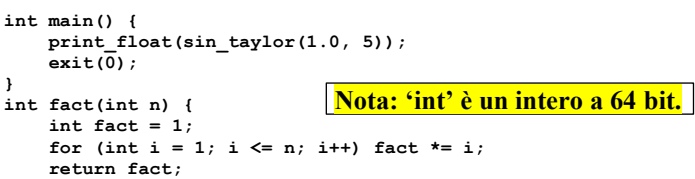

 **float result = 1.0; for (int i = 0; i < n; i++) result \*= x;**

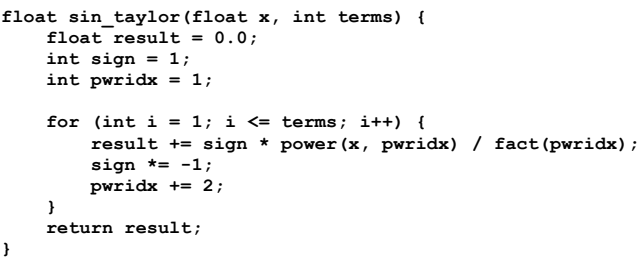

#### **RISCV Instructions (RV64IMFD) v221117**

 **return result;**

**float power(float x, int n) {**

**}**

**}**

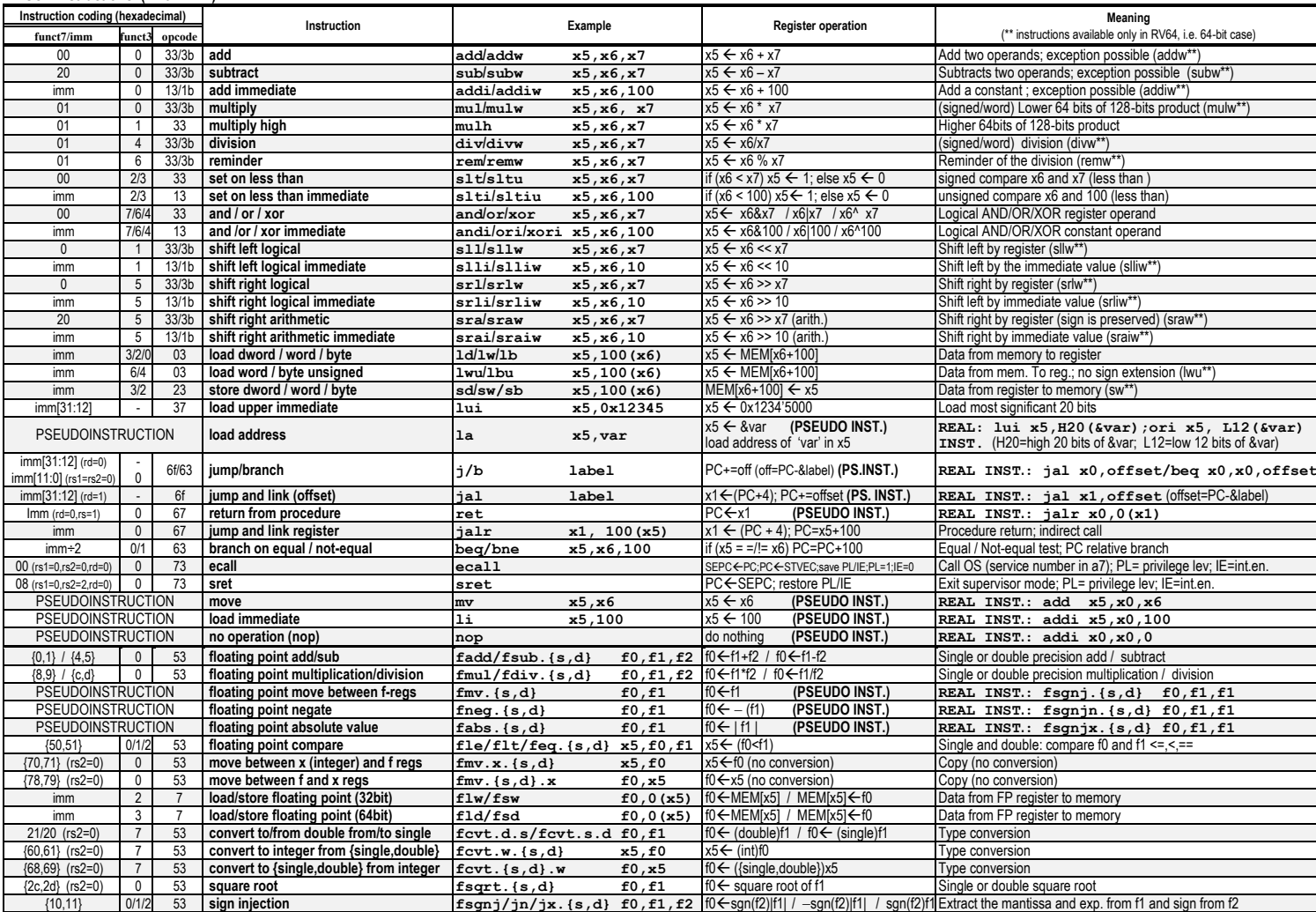

**Register Usage**

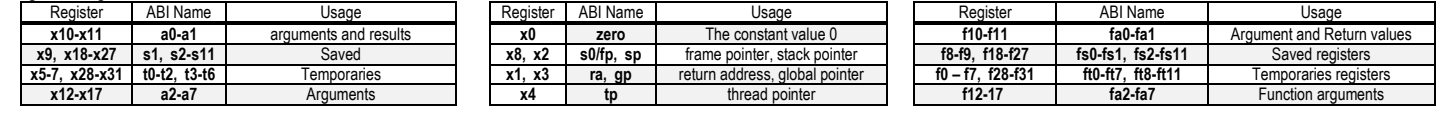

#### **System calls**

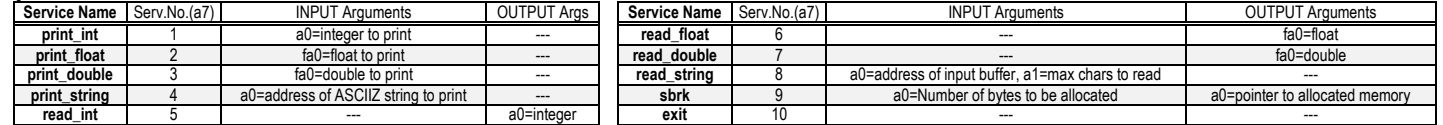

## **COMPITO di ARCHITETTURA DEI CALCOLATORI del 16-11-2023**

- 2) [5/30] Si consideri una cache di dimensione 96B e a 3 vie di tipo write-back/write-non-allocate. La dimensione del blocco e' 8 byte, il tempo di accesso alla cache e' 4 ns e la penalita' in caso di miss e' pari a 40 ns, la politica di rimpiazzamento e' FIFO. Il processore effettua i seguenti accessi in cache, ad indirizzi al byte: 1177, 2163, 123, 3181, 1200, 4221, 1175, 2184, 1182, 4201, 5176, 7173, 3176, 8183, 7251, 5176, 3201, 4180, 6171, 8178. Tali accessi sono alternativamente letture e scritture. Per la sequenza data, ricavare il tempo medio di accesso alla cache, riportare i tag contenuti in cache al termine, i bit di modifica (se presenti) e la lista dei blocchi (ovvero il loro indirizzo) via via eliminati durante il rimpiazzamento ed inoltre in corrispondenza di quale riferimento il blocco e' eliminato.
- 3) [4/30] Fornendo una spiegazione ragionata, con il dettaglio del significato dei vari bit per il formato dell'istruzione, determinare a quale istruzione assembly RISC-V corrisponde la seguente stringa binaria (codice macchina) 1111 1110 0000 0011 1001 0110 1110 0011 (i codici operativi e il significato delle istruzioni RISC-V sono riportate nella tabella a pagina iniziale).
- 4) [11/30] Il "decoder con abilitazione" è un decoder con un ingresso aggiuntivo E (Enable) che abilita le uscite quando  $E=1$  mentre quando  $E=0$  tutte le uscite valgono 0: la tabella di verità nel caso da-2-a-4 è rappresentata nella figura a lato. Realizzare in Verilog tale decoder con abilitazione da-2 a-4 ([punti 4]) e successivamente realizzare in Verilog un decoder "da-4-a-16" utilizzando il modulo Verilog del decoder con abilitazione "da-2-a-4" ([punti 4]). **Tracciare il diagramma di temporizzazione ([punti 3])** come verifica della correttezza dei moduli realizzati, utilizzando il testbench fornito di seguito. Modello del diagramma temporale da tracciare:

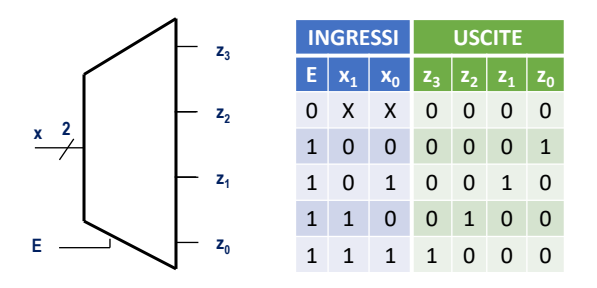

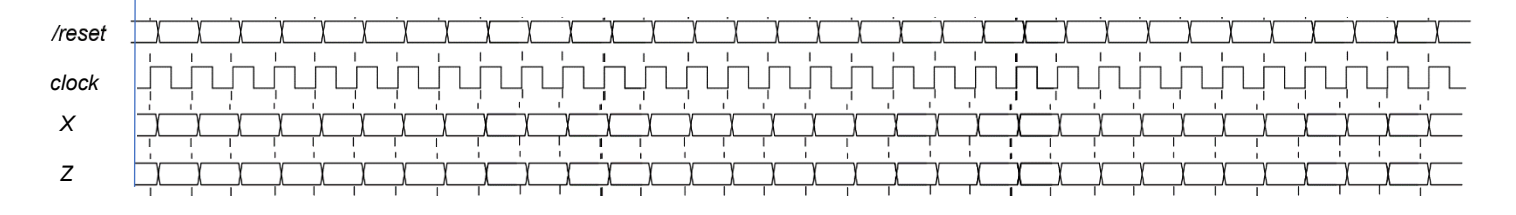

```
module testbench;
   reg reset_;initial begin reset_=0; #22 reset_=1; #300; $stop; end
   reg clock ;initial clock=0; always #5 clock <=(!clock);
   reg[3:0] X; wire[15:0] Z;
  always #10 if (reset = =1) X <= X+1;
  \begin{aligned} \n\text{initial begin} \\ \n\mathbf{x} &= 0 \n\end{aligned} X = 0; // Initialize inputs
      $monitor("Input: %b, Output: %b", X, Z); // Monitor outputs
      #180 $finish; // End simulation
   end
  Decoder 4to16 decoder (Z,X);
 endmodule
```
#### COMPITO di ARCHITETTURA DEI CALCOLATORI del 16-11-2023

### SOLUZIONE

#### **ESERCIZIO 1**

.data sin\_value: .float 0.0  $one:$  $float 1.0$ text. .globl main "<br>fact: # input: a0=n - Output: a0=fact  $1i$  t1, 1<br> $1i$  t0, 1  $# fact = 1$ <br> $# i = 1$  $\begin{tabular}{ll} \texttt{fact\_for\_start:} \\ \texttt{slt} & t2,a0,t0 &\texttt{\# i}>:n--&\texttt{exitfor} \end{tabular}$ bne  $t2, x0, fact_{\text{not end}}$ <br>mul  $t1, t1, t0 + \text{fact} = i$ <br>addi  $t0, t0, 1 + i$ b fact\_for\_start<br>fact\_for\_end:  $mv$  $a\overline{0}$ , t1 # return fact ret --------------------------- $+ - - - -$ power:# input:fa0=x,a0=n - output:fa0 # Initialize variables # initialize valiables<br>
la t0, one # & one<br>
flw ft0, 0 (t0) # 1.0<br>
li t0, 0 # i = 0  $1i$  to, 0 p\_for\_start: b p\_for\_start<br>p\_for\_end: ----------<br>fmv.s fa0,ft0 # return result ret

sin taylor:#input:fa0=x,a0=terms -output:fa0  $\frac{1}{2}$  addi sp, sp, -52 # allocate frame<br>sd  $\frac{1}{2}$  addi sp, sp, -52 # allocate frame<br>sd  $\frac{1}{2}$  a, 44(sp) s0, 36(sp)<br>s1, 28(sp)<br>s2, 20(sp)<br>s3, 12(sp)<br>fs0, 8(sp)<br>fs1, 4(sp) sd  $sd$  $\overline{54}$ fsw fsw  $fs2, 0(sp)$ fsw  $fmv.s$   $fs0, fa0$  # save  $fa0(x)$ mv  $s0, a0$  # save a0 (terms)<br>fmv.s.x fs2, x0 # result = 0.0<br>1i s1,1 # pwridx = 1<br>1i s2,1 # sign = 1 mv  $s2,1$  $14$  $1i$  $s3.1$  $# i=1$  $sin_for_start$ : t6,s0,s3 # i>?terms --> exitfor slt t6,s0,s3 # i>?terms<br>bne t6,x0,sin\_for\_end # sign \* power(x, pwridx) / fact(pwridx)  $f_{\text{mv}}$ . s fa0, fs0 # x<br>mv a0, s1 # pwridx  $mv = a0, s1$ <br>call power  $m$ v  $fmv.s$   $fs1, fa0$  # save power  $mv$   $a0, s1$ <br>call fact  $m$ v # pwridx fcyt.s.w fa0.a0# (float)fact  $fdiv.s$   $fs1,fs1,fa0$  #  $power/fact$ fcvt.s.w ft1,s2# sign fmul.s ft0,fs1,ft1 # sign\*power/fact<br>fadd.s fs2,fs2,ft0 # result += (.)  $14$  $+0. -1$  $\pm$  -1

mul  $s^2$ ,  $s^2$ ,  $t^0$  #  $s$ ign \*= -1<br>addi  $s^1$ ,  $s^1$ , 2 # pwridx +=2  $addi$   $s3. s3.1$  #  $++i$ b sin\_for\_start sin for end:  $f$ mv.s  $fa0, fs2$ # result  $ra, 44(sp)$ <br> $s0, 36(sp)$ <br> $s1, 28(sp)$  $1d$  $1d$  $s2, 20(sp)$ <br> $s3, 12(sp)$  $1d$  $1<sub>d</sub>$ fs0, 8(sp)<br>fs1, 4(sp)<br>fs2, 0(sp) flw  $f1w$ flw addi sp, sp, 52 # deallocate frame  $_{\rm ret}$  $#--- main:$ 11...<br>1a t0, one # & one<br>flw fa0, 0(t0) # 1.0 la 1i a0,5 # 2nd parm<br>call sin taylor # returns result in fa0<br>li a7,2 # print\_float  $1i$  $1i$  $\frac{1}{1}$  ecall  $1i$   $a7,10$ # exit  $ecal1$ Run I/O 0.84147096

### **ESERCIZIO 2**

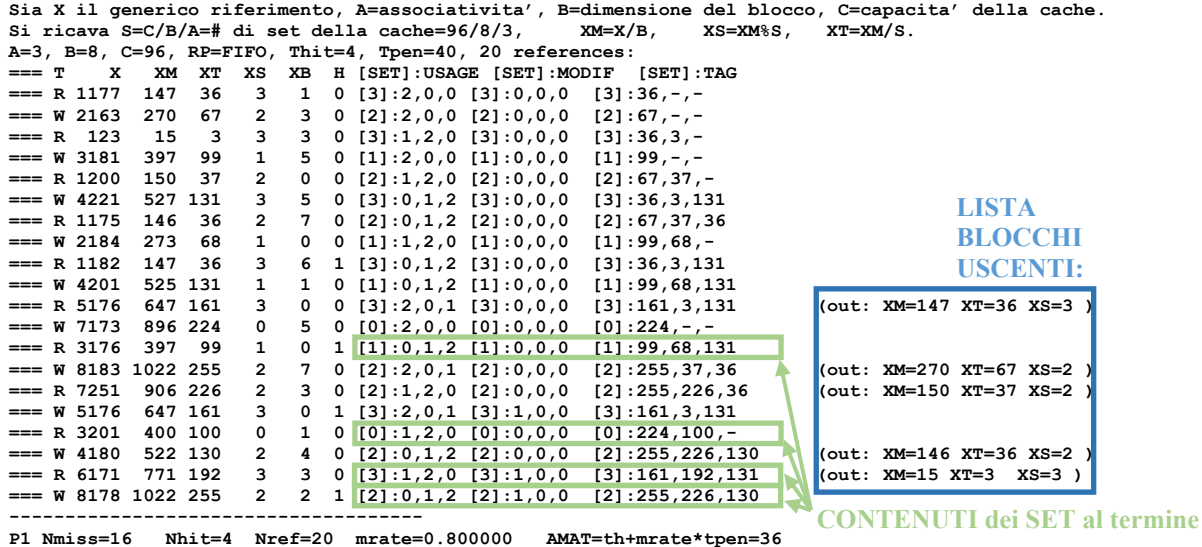

## **ESERCIZIO 3**

La rappresentazione binaria dell'istruzione data è: 1111 1110 0000 0011 1001 0110 1110 0011

Dai primi 7 bit vediamo che l'opcode e' 0b110 0011 (0x63) ed un eventuale funct3 e' 1 ovvero opcode/funct3=0x63/1 che corrisponde al codice operativo dell'istruzione BEQ, che quindi usa il "formato B". Una volta determinato il formato, riportiamo la distribuzione dei bit dati nei campi del formato B:

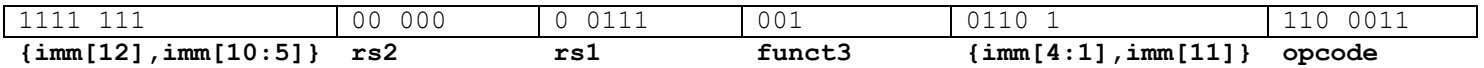

Quindi rs1=x7 e rs2=x0, mentre imm={imm[12],imm[11],imm[10:5],imm[4:1],0}={1,1,111111,0110,0} che in decimale corrisponde a -20, che significa che l'eventuale branch deve saltare a -20 byte indietro. Dunque, l'istruzione corrispondente è:

beg  $x7, x0, -20$ 

## **COMPITO di ARCHITETTURA DEI CALCOLATORI del 16-11-2023**

## **SOLUZIONE**

## **ESERCIZIO 4**

Si può realizzre il decoder con abilitazione da-2-a-4 con il seguente codice Verilog:

```
module Decoder_2to4plusE(z, x,E);
   output[3:0] z; reg[3:0] z;
   input[1:0] x;
   input E;
   always @(x or E) casex ({E,x})
     3'b0xx: z = 4'b0000;
     3'b100: z = 4'b0001;
     3'b101: z = 4'b0010;
     3'b110: z = 4'b0100;
     3'b111: z = 4'b1000;
   endcase
endmodule
```
Dopodiche il decoder da-4-a-16 può essere così realizzato:

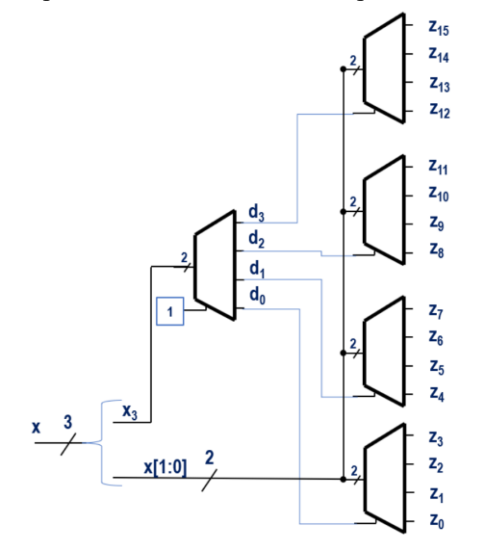

Ovvero:

```
module Decoder_4to16(z, x);
  output[15:0] z;
  input[3:0] x;
  wire[3:0] d;
  Decoder_2to4plusE dc(d, x[3:2],1'b1);
  Decoder_2to4plusE d3(z[15:12], x[1:0],d[3]);
  Decoder_2to4plusE d2(z[11:8], x[1:0],d[2]);
  Decoder_2to4plusE d1(z[7:4], x[1:0],d[1]);
 Decoder2to4plusE d0(z[3:0],
```
**endmodule**

### **Diagramma di Temporizzazione:**

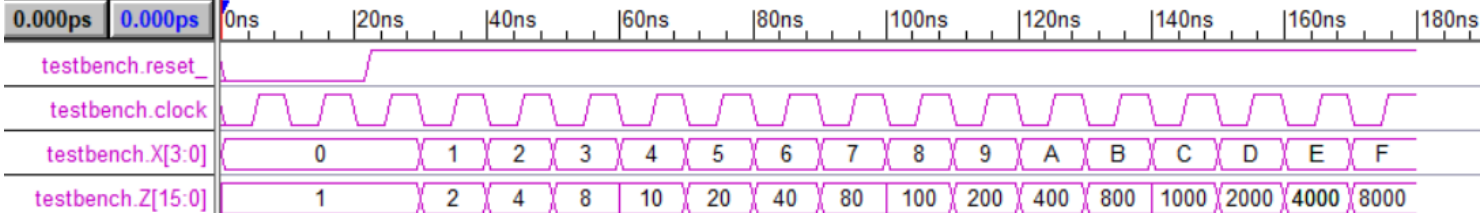

Sullo standard output la primitiva "monitor" mostra:

Input: 0000, Output: 0000000000000001 Input: 0001, Output: 0000000000000010 Input: 0010, Output: 0000000000000100 Input: 0011, Output: 0000000000001000 Input: 0100, Output: 0000000000010000 Input: 0101, Output: 0000000000100000 Input: 0110, Output: 0000000001000000 Input: 0111, Output: 0000000010000000 Input: 1000, Output: 0000000100000000 Input: 1001, Output: 0000001000000000 Input: 1010, Output: 0000010000000000 Input: 1011, Output: 0000100000000000 Input: 1100, Output: 0001000000000000 Input: 1101, Output: 0010000000000000 Input: 1110, Output: 0100000000000000 Input: 1111, Output: 1000000000000000